## SAP ABAP table TMY02 {Balance Sheet Valuation Method (LIFO/FIFO)}

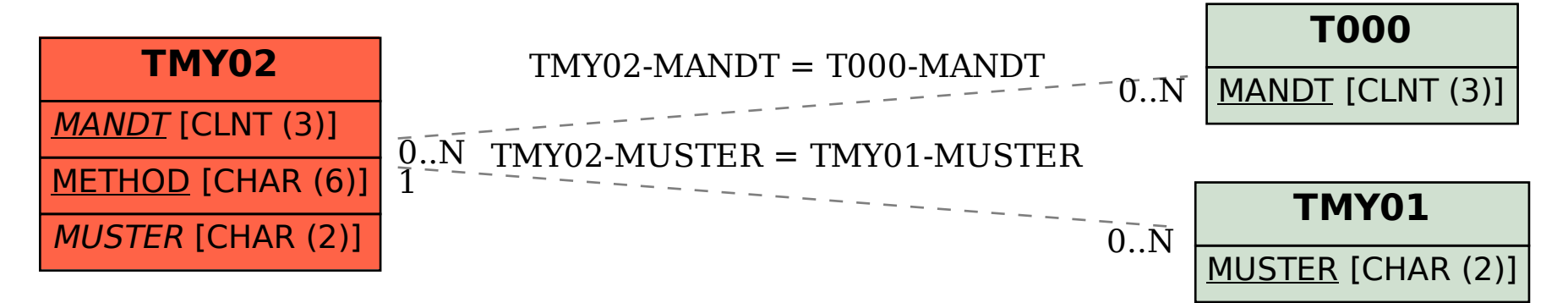